<span id="page-0-0"></span>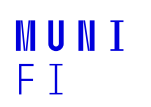

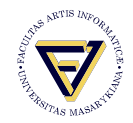

# **Introduction to Hyperparameter Optimization and AutoML**

**Ondřej Sotolář xsotolar@fi.muni.cz**

Faculty of Informatics, Masaryk University

October 17, 2022

#### <span id="page-1-0"></span>**Presentation Content**

- 1. Introduction
- 2. Hyperparameter Optimization (HPO)
- 3. AutoML and Implementations
- 4. HPO and AutoML for NLP

#### <span id="page-2-0"></span>**Introduction**

Machine learning is the science of getting computers to act without being explicitly programmed. (A. Ng)

Machine learning is concerned with predictive analytics, in contrast with many other fields that utilize statistical models [\[1\]](#page-31-0). Models (e.g. regression, classification, etc.) are the basic ML tools.

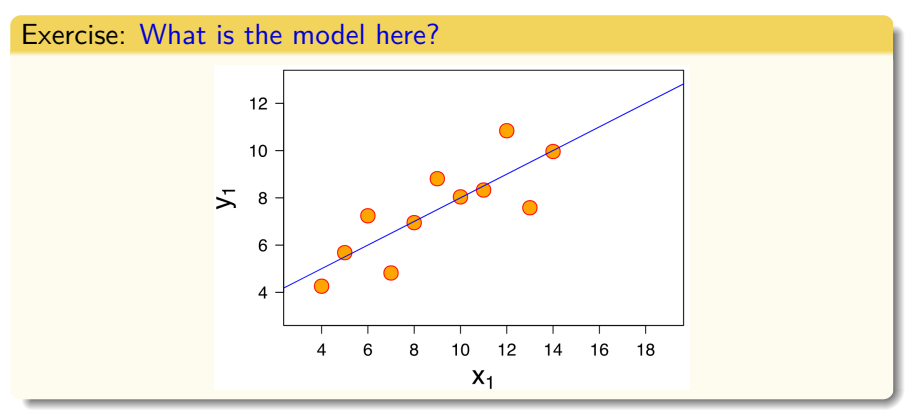

#### **Motivation**

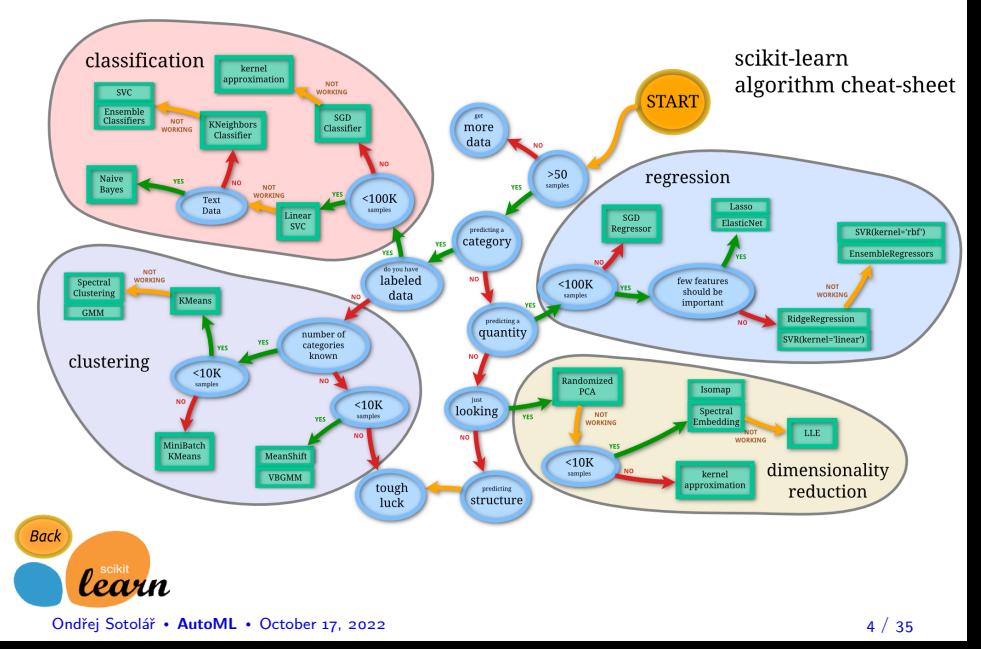

### **AutoML: HPO, CASH**

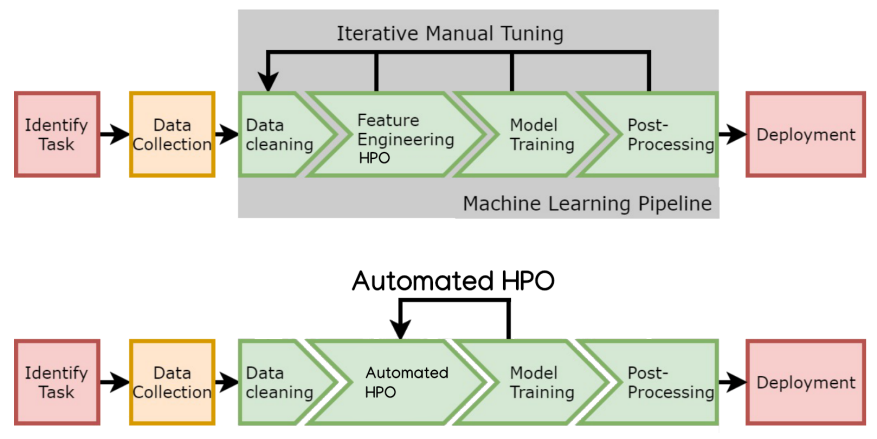

#### **CASH: Combined Algorithm Selection & HPO**

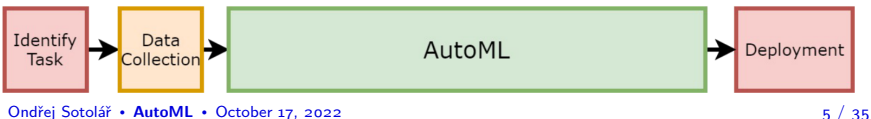

#### <span id="page-5-0"></span>**Model Parameters vs. Hyperparameters I**

It is critical to understand the difference between model parameters and hyperparameters.

Model parameters are optimized during training, typically via loss minimization. They are the output of the training.

#### Examples:

- $\mathsf{coefficients}\; \theta \;\mathsf{o}\mathsf{f}$  a linear model  $f(\mathsf{x}) = \theta^{\mathsf{T}}\mathsf{x}$
- the splits and terminal node of a decision tree-based model

### **Model Parameters vs. Hyperparameters II**

In contrast, hyperparameters (HPs) are not decided during training. They must be specified before the training, they are an input of the training.

Hyperparameters can in principle influence any structural property of a model or computational part of the training process.

#### Examples:

- $\blacksquare$  Tree: the maximum depth of a tree
- **K** Nearest Neighbours: Number of neighbours  $k$  and distance measure
- Neural networks: number and type of layers, activation functions, regularization, and many more.

### **Types of Hyperparameters**

Real-valued parameters, e.g.:

**Minimal error improvement in a tree to accept a split** 

- Integer parameters, e.g.:
	- Neighbourhood size k for k-NN
- Categorical parameters, e.g.:
	- Split criterion for classification trees
- Hierarchical dependencies
	- Cast as nested problem or Multi-criteria optimization

#### **Definition**

We summarize all hyperparameters we want to tune over in a vector

$$
\lambda\in\Lambda,
$$

where  $\Lambda$  is the space of all possible hyperparameter value combinations. It has as many dimensions as there are hyperparameters. **[Hyperparameter Optimization](#page-5-0)** [Methods](#page-8-0)

## <span id="page-8-0"></span>**Manual Search Strategies I: Grid serach & Random search**

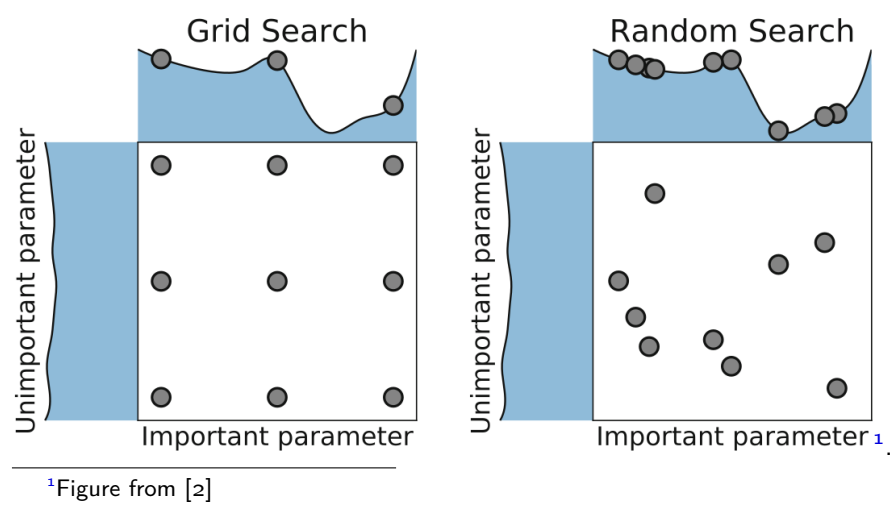

#### **Manual Search Strategies II**

Exercise: Given this 2D loss surface in, would you prefer Grid search or random search?

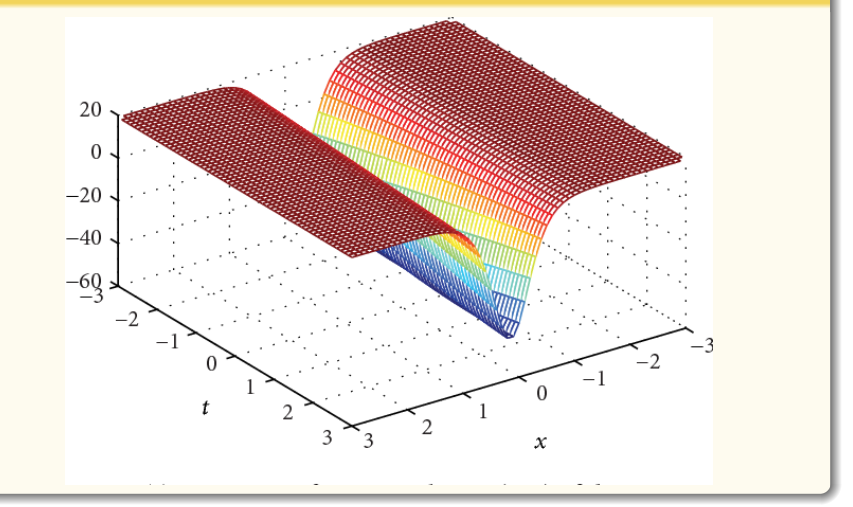

#### **Bayesian Optimization: Intuition & True function**

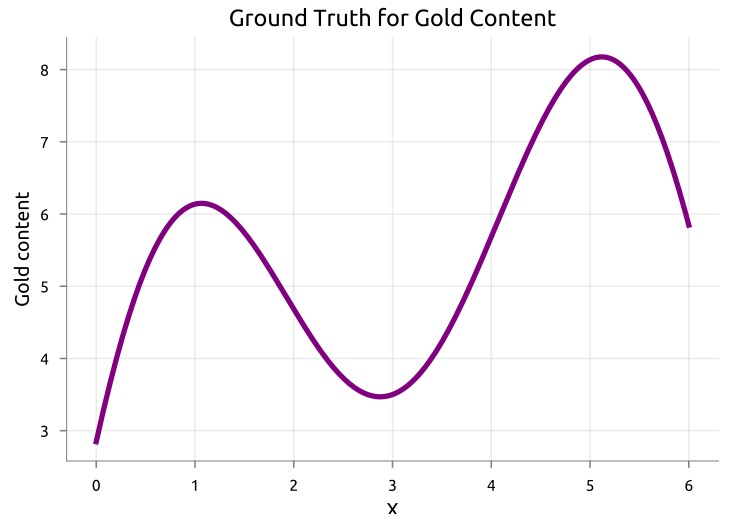

In our gold mining problem, drilling is expensive. We consider the real distribution as the **True Function** (or Ground Truth).

Ondřej Sotolář • **[AutoML](#page-0-0)** • October 17, 2022 11 / 35

### **Bayesian Optimization: Active Learning, Surrogate model, and Acquisition Functions**

We need a **surrogate model** to approximate the True Function.<sup>2</sup>

Active learning minimizes sampling costs while maximizing performance via uncertainty reduction. This method proposes sampling at the point where the surrogate model uncertainty is the highest. We use **variance** as the measure of uncertainty.

Furthermore, we need an **acquisition function** for selecting the location in the configuration space where the next sample will be taken.

#### Examples of Acquisition functions:

Probability of Improvement (PI), Expected Improvement (EI), Upper/Lower Confidence Bound, Thompson Sampling, etc.

<sup>&</sup>lt;sup>2</sup>Figure in the next slide from  $\lceil 3 \rceil$ 

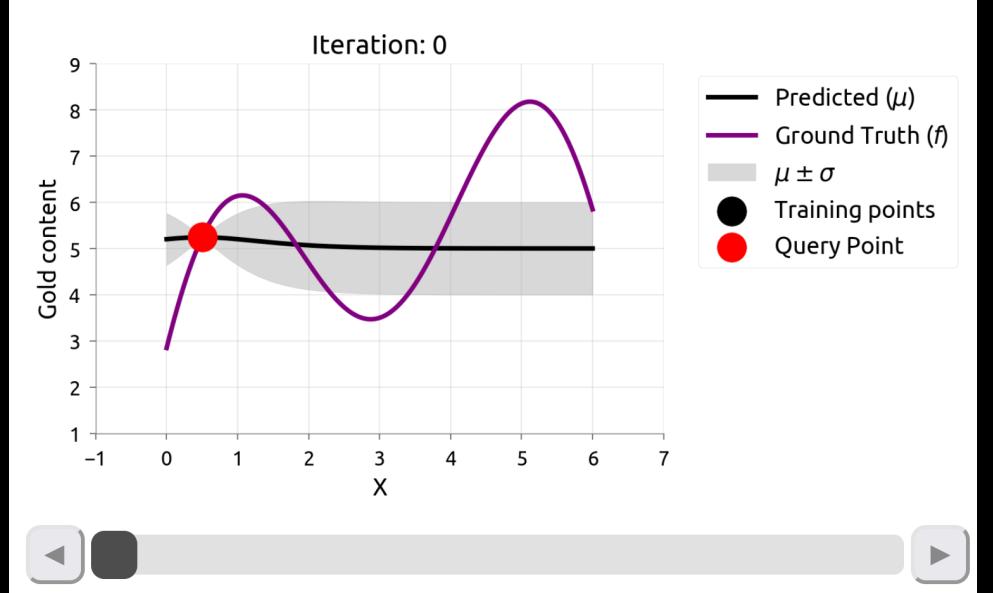

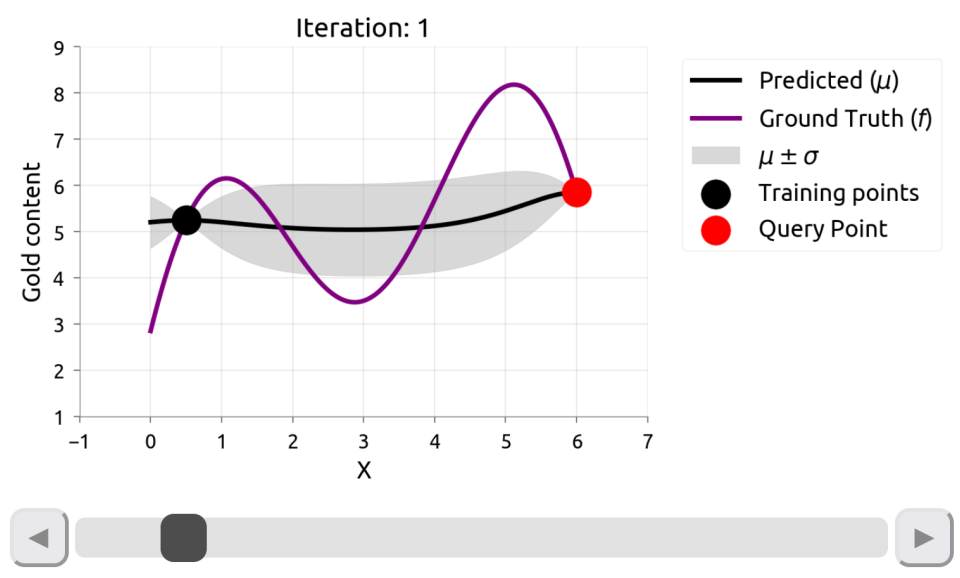

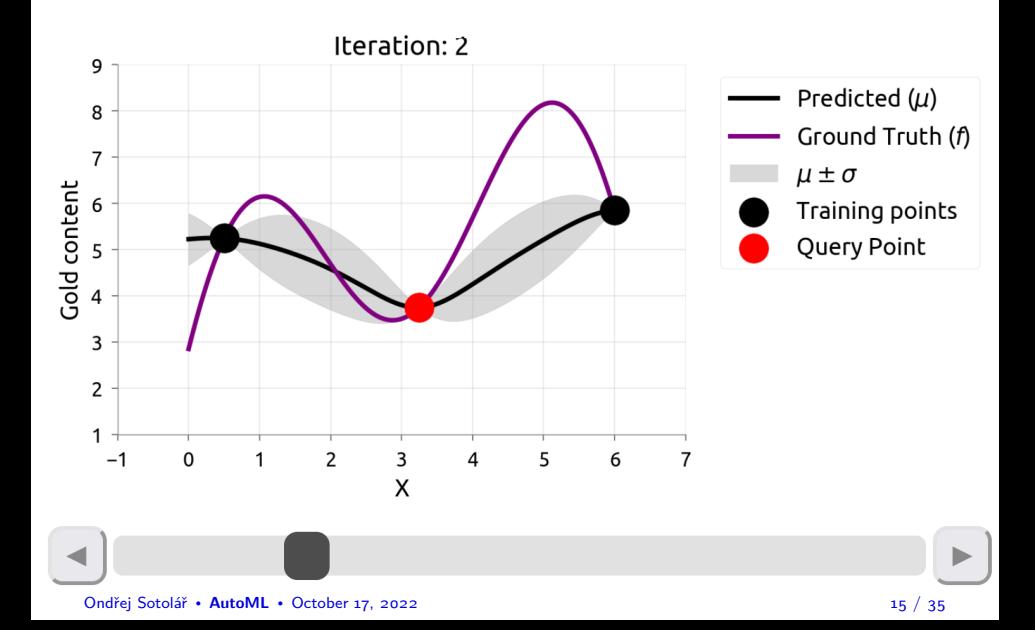

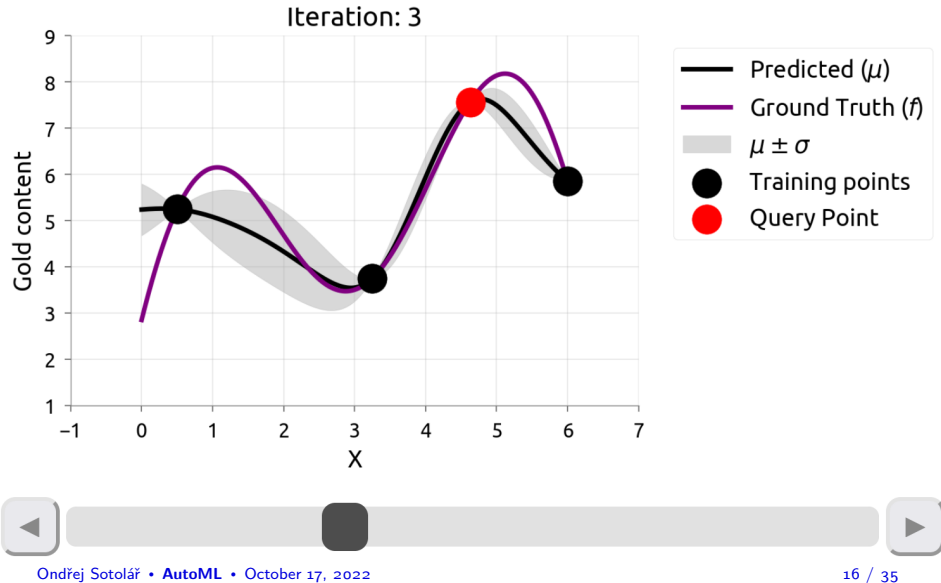

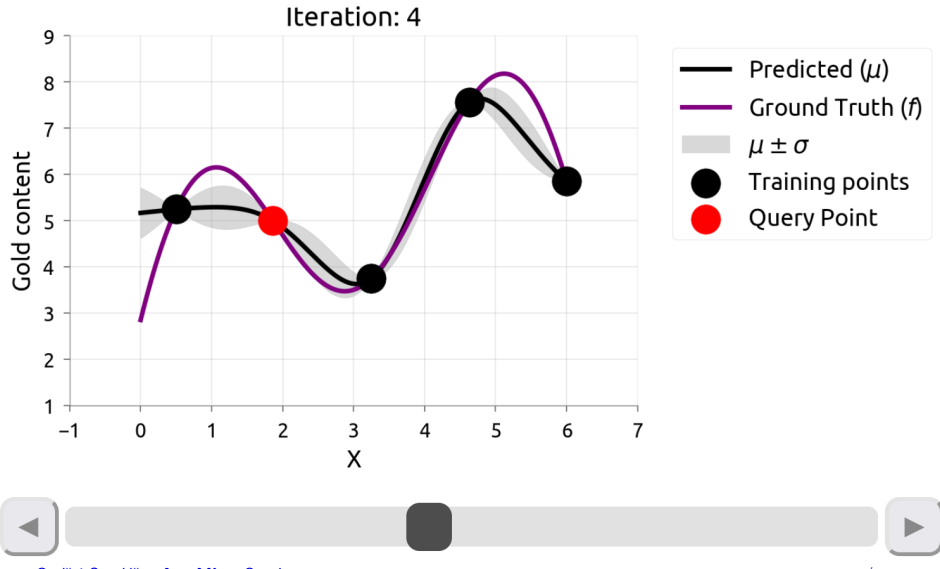

## **A (very minimal) Formal Definition of a Gaussian Process**

A function  $f(x)$  is generated by a Gaussian process G if for any finite set of inputs  $\{x_1, ..., x_n\}$ , the associated vector of function values has a Gaussian distribution:

$$
\boldsymbol{f}=(f(x_1),...,f(x_n))\sim\mathcal{N}(m,K),
$$

with:

$$
\mathbf{m} = m(x_i)_i, \mathbf{K} = k(x_i, x_j)_{i,j},
$$

where  $m(x)$  is called mean function and  $k(.,.)$  is called covariance function.

Finally, we denote a GP by:

$$
f(x) \sim \mathcal{G}(m(x), k(x, x'))
$$

Ondřej Sotolář • **[AutoML](#page-0-0)** • October 17, 2022 18 / 35

#### **Covariance Function: Intuition**

The covariance controls the shape of drawn functions. Consider two extreme cases where function values are:<sup>3</sup>

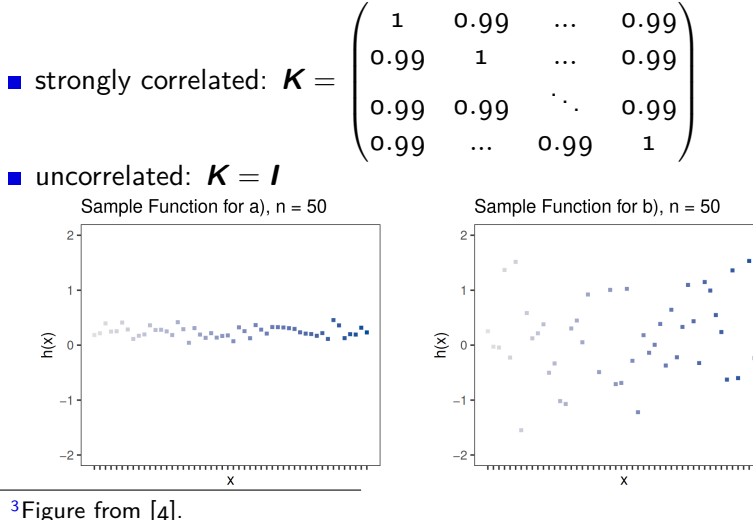

Ondřej Sotolář • **[AutoML](#page-0-0)** • October 17, 2022 19 / 35

#### **Tree-Parzen Estimators I**

Parzen density estimation is defined as:

$$
p(x) = \frac{1}{nh} \sum_{i=1}^{n} K\left(\frac{x_i - x}{h}\right),
$$

where *n* is number of elements in the vector, x is a vector,  $p(x)$  is a probability density of  $x$ ,  $h$  is the scale of  $x_i$ , and  $\boldsymbol{K}$  is the kernel (product for TPE). The main idea to approximate f by a **mixture** of kernels.<sup>4</sup>

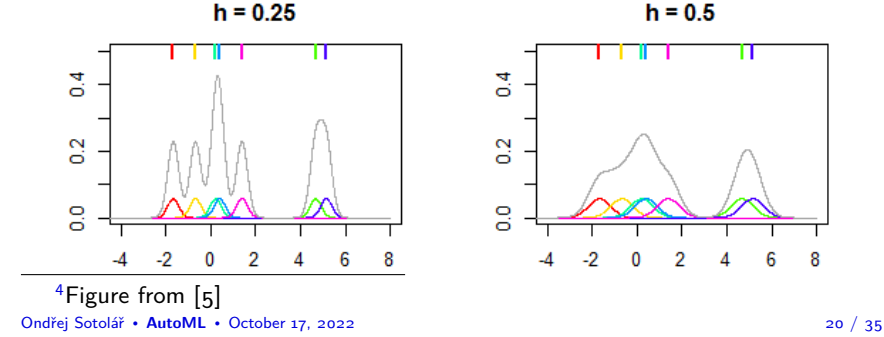

#### **Tree-Parzen Estimators II**

- TPE uses two estimators, one for **good**  $\Lambda$ ) and one for **bad**  $g(\lambda)$  HP configurations
- It iterates, and in each iteration, the estimates are improved by moving samples between **l** and **g**
- **I** and **g** have thresholds (15% best/worst HP configurations)
- **EI(I(** $\lambda$ **)/g(** $\lambda$ **))** is used to sample the next configuration.

### **Speedup Techniques for HPO**

#### **Multi-fidelity optimization: Successive Halving (SH)**

- 1. Sample N configurations uniformly at random evaluate them on the cheapest fidelity
- 2. Keep the best half (or third), move them to the next fidelity
- 3. GOTO 1. (until original fidelity)<sup>5</sup>

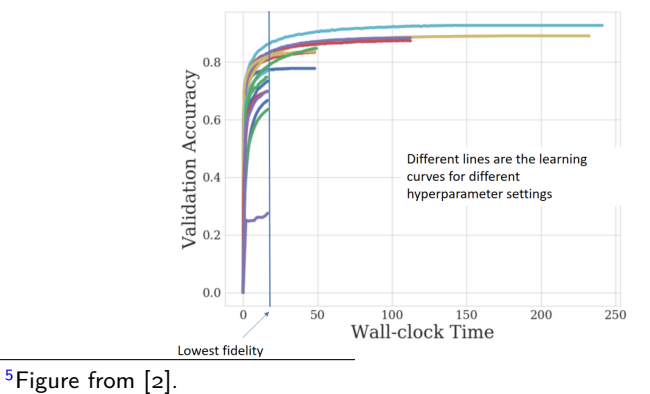

Ondřej Sotolář · **[AutoML](#page-0-0)** · October 17, <sup>2022</sup> <sup>22</sup> / <sup>35</sup>

**[Hyperparameter Optimization](#page-5-0)** [Methods](#page-8-0)

### **Speedup Techniques for HPO Extension to SH: Hyperband**

#### What is the problem with SH?

Some HP configuration might start slow yet reach the highest performance on higher fidelities. The solution is to run multiple copies of SH in parallel, starting at different cheapest fidelities. (Fig from [\[2\]](#page-31-1))

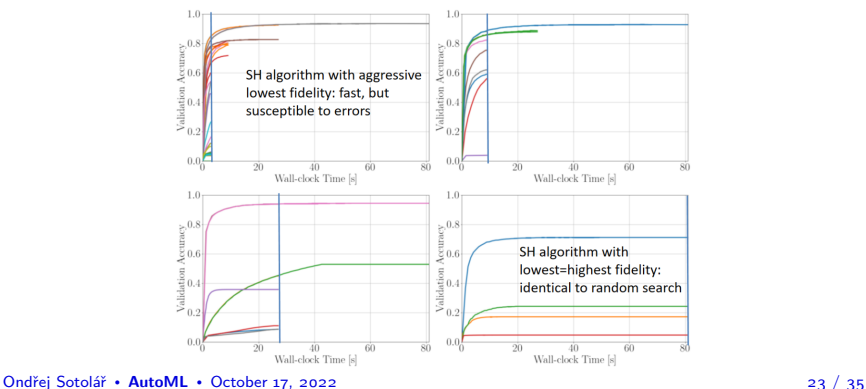

### **Speedup Techniques for HPO BOHB**

- BOHB combines the advantages of Bayesian Optimization and Hyperband
- BOHB replaces the random selection of configurations at the beginning of each HB with a model
- The Model is variant of the Tree Parzen Estimator, with a product kernel

#### **HPO Frameworks**

**Optuna, SMAC, Hyperopt, FastText optimize, end others.**

#### **import optuna**

# Define a simple 2-dimensional objective function # whose minimum value is -1 when  $(x, y) = (0, -1)$ . **def** objective(trial):

$$
x = trial.\nsuggest_ffloat("x", -100, 100)
$$
\n
$$
y = trial.\nsuggest_categorical("y", [-1, 0, 1])
$$
\nreturn 
$$
x * * 2 + y
$$

#### $if$   $name$   $==$  " $main$  ":

 $#$  Let us minimize the objective function above.  $study = optuna.create\_study()$ study.optimize(objective,  $n$  trials=10) **print**(study.best\_params)

Ondřej Sotolář · **[AutoML](#page-0-0)** · October 17, <sup>2022</sup> <sup>25</sup> / <sup>35</sup>

#### <span id="page-25-0"></span>**AutoML Frameworks**

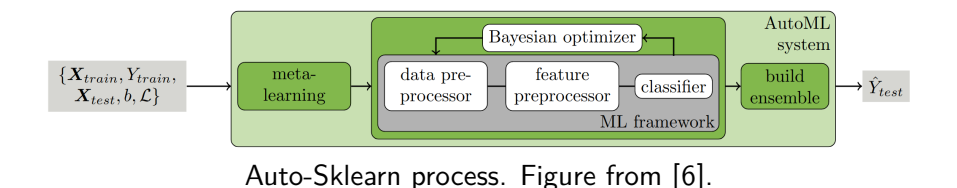

#### Libraries and Frameworks for AutoML

- Auto-Sklearn, AutoWeka, Auto-Keras
- $\blacksquare$  {Google, Azure, Amazon} AutoML

#### **[AutoML](#page-25-0)** [Methods](#page-25-0)

### **Auto-Sklearn Classification Case**

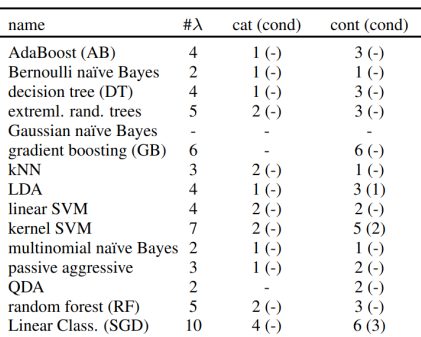

(a) classification algorithms

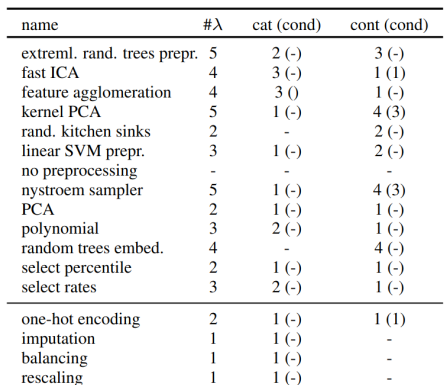

#### (b) preprocessing methods

#### Figure from [\[6\]](#page-32-1).

### **Auto-Sklearn: Classification Example**

 $#$  example of auto-sklearn usage for a classification problem  $data = load$  breast cancer()  $X, y = data[:, -1], data[:, -1]$ X\_train, X\_test, y\_train, y\_test = train\_test\_split(X, y, test size= $0.33$ , random state=1)

#### $#$  define search

```
model = AutoSklearnClassifier(time left for this task=5*60,
per run time limit=30, n ibs=8)
```
#### $#$  perform the search and evaluate

model.fit(X\_train, y\_train) **print**(accuracy\_score(y\_test, model.predict(X\_test))) **[AutoML](#page-25-0)** [Methods](#page-25-0)

### **HPO and AutoML for NLP**

**FastText HPO (2017)** [\[7\]](#page-32-2)

### **HPO and AutoML for NLP**

- **FastText HPO**  $(2017)$  [\[7\]](#page-32-2)
- Zhu, Wang [\[8\]](#page-33-0): Multi-Stage HPO with SVM and Boosted Regression Trees
	- **Published in 2015, before Hyperband (2017)**
	- First uses SH, then the standard BO. After running all fidelities, it outputs best config. from all HPs explored at all fidelities.

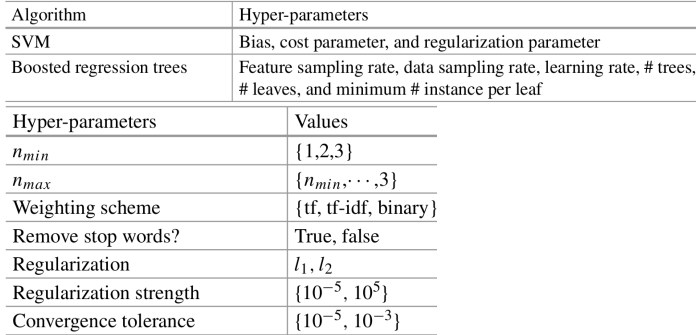

#### $\blacksquare$  TextNAS (2020) [\[9\]](#page-33-1)

### **Closing Remarks Interesting Resources**

- **TWIML Podcast: AutoML Zero with Quoc Le [\[10\]](#page-33-2)**
- Distill articles on HPO and GP [\[3,](#page-31-2) [11\]](#page-34-0)
- Hutter's Book [\[2\]](#page-31-1)
- Documetation of Optuna, SMAC, Auto-Sklearn [\[12,](#page-34-1) [13,](#page-34-2) [14\]](#page-34-3)

#### **[Bibliography](#page-31-4)**

### <span id="page-31-4"></span>**Bibliography I**

- <span id="page-31-0"></span>[1] Galit Shmueli. "To explain or to predict?" In: Statistical science 25.3 (2010), pp. 289–310.
- <span id="page-31-1"></span>[2] Frank Hutter, Lars Kotthoff, and Joaquin Vanschoren. Automated machine learning: methods, systems, challenges. Springer Nature, 2019.
- <span id="page-31-2"></span>[3] Apoorv Agnihotri and Nipun Batra. "Exploring Bayesian Optimization". In: Distill (2020). https://distill.pub/2020/bayesian-optimization. doi: [10.23915/distill.00026](https://doi.org/10.23915/distill.00026).
- <span id="page-31-3"></span>[4] Frank Hutter, Lars Kotthoff, and Joaquin Vanschoren. Automated ML. 2022. url: <https://learn.ki-campus.org/courses/automl-luh2021>.

**[Bibliography](#page-31-4)**

### **Bibliography II**

- <span id="page-32-0"></span>[5] Parzen Estimators. 2022. url: [https://stats.stackexchange.com/questions/244012/can](https://stats.stackexchange.com/questions/244012/can-you-explain-parzen-window-kernel-density-estimation-in-laymans-terms)[you-explain-parzen-window-kernel-density-estimation-in](https://stats.stackexchange.com/questions/244012/can-you-explain-parzen-window-kernel-density-estimation-in-laymans-terms)[laymans-terms](https://stats.stackexchange.com/questions/244012/can-you-explain-parzen-window-kernel-density-estimation-in-laymans-terms).
- <span id="page-32-1"></span>[6] Matthias Feurer et al. "Efficient and robust automated machine learning". In: Advances in neural information processing systems 28 (2015).
- <span id="page-32-2"></span>[7] Armand Joulin et al. "FastText.zip: Compressing text classification models". In:  $arXiv$  preprint  $arXiv:1612.03651$ (2016).

### **Bibliography III**

- <span id="page-33-0"></span>[8] Lidan Wang et al. "Efficient hyper-parameter optimization for NLP applications". In: Proceedings of the 2015 Conference on Empirical Methods in Natural Language Processing. 2015, pp. 2112–2117.
- <span id="page-33-1"></span>[9] Yujing Wang et al. "Textnas: A neural architecture search space tailored for text representation". In: Proceedings of the AAAI Conference on Artificial Intelligence. Vol. 34. 05. 2020, pp. 9242–9249.
- <span id="page-33-2"></span>[10] TWIML AI Podcast: AutoML Zero. 2022. url: [https://www.youtube.com/watch?v=XesVQIjQb18&ab\\_](https://www.youtube.com/watch?v=XesVQIjQb18&ab_channel=TheTWIMLAIPodcastwithSamCharrington) [channel=TheTWIMLAIPodcastwithSamCharrington](https://www.youtube.com/watch?v=XesVQIjQb18&ab_channel=TheTWIMLAIPodcastwithSamCharrington).

**[Bibliography](#page-31-4)**

### **Bibliography IV**

- <span id="page-34-0"></span>[11] Jochen Görtler, Rebecca Kehlbeck, and Oliver Deussen. "A Visual Exploration of Gaussian Processes". In: Distill (2019). https://distill.pub/2019/visual-exploration-gaussian-processes. doi: [10.23915/distill.00017](https://doi.org/10.23915/distill.00017).
- <span id="page-34-1"></span> $\begin{bmatrix} 12 \\ \end{bmatrix}$  Optuna. 2022. url: <https://optuna.org/>.
- <span id="page-34-2"></span> $[13]$  SMAC. 2022. url: <https://github.com/automl/SMAC3>.
- <span id="page-34-3"></span>[14] AutoSklearn. 2022. url: <https://automl.github.io/auto-sklearn/master/>.

Thank You for Your Attention!

# MUNI FACULTY OF INFORMATICS